# **como apostar online na quina**

- 1. como apostar online na quina
- 2. como apostar online na quina :aposta ganha rodadas grátis
- 3. como apostar online na quina :como ganhar bonus no estrela bet

## **como apostar online na quina**

#### Resumo:

**como apostar online na quina : Bem-vindo ao mundo eletrizante de mka.arq.br! Registre-se agora e ganhe um bônus emocionante para começar a ganhar!**  contente:

O jogo Minefield, também conhecido como Jogo da Mina, é uma forma emocionante de apostar online e ganhar dinheiro. Se você deseja começar a jogar, é importante escolher os melhores sites de apostas. Neste artigo, vamos explorar o que torna um bom site de apostas no jogo Minefield e como encontrá-lo.

Conhecendo o Jogo Minefield e Apostas Online

O jogo Minefield é um jogo de colisão com bomba escondida em como apostar online na quina uma grade padronizada de casas. Se você acertar o local certo sem atingir uma mina, ganha dinheiro. No entanto, é uma combinação de habilidade e sorte à medida que o jogador evita bombas. As apostas no jogo Minefield online permitem que jogadores ganhem dinheiro real enquanto desfrutam deste emocionante jogo.

O Que Procurar em como apostar online na quina Um Boa Site de Apostas no Jogo Minefield: Fator

## **como apostar online na quina**

#### **como apostar online na quina**

Aposta 0.5 gols é um tipo de mercado de apostas esportivas que permite aos apostadores prever o número total de gols marcados em como apostar online na quina um jogo. O limite de 0.5 gols significa que uma partida deve ter pelo menos um gol para que uma aposta neste mercado seja considerada vencedora.

#### **Como funciona a Aposta 0.5 Gols**

Apostar em como apostar online na quina mais de 0.5 gols significa que o apostador acredita que será marcado pelo menos um gol em como apostar online na quina um jogo de futebol. Isso é independente do time que marcar o gol. Com as apostas começando em como apostar online na quina 0,5 gol, o apostador precisa estar ciente de que não há como ocorrer meio gol em como apostar online na quina uma partida.

Por outro lado, a aposta em como apostar online na quina menos de 0.5 gols significa que o apostador acredita que não será marcado nenhum gol na partida. Isso é igual a apostar que a partida vai terminar em como apostar online na quina 0-0.

#### **Efeitos da Aposta 0.5 Gols**

É importante notar que a escolha da opção "mais de 0.5 gols" significa que a partida precisa ter 1

gol ou mais para que o apostador saia vitorioso. Por outro lado, se a aposta for em como apostar online na quina "menos de 0.5 gols", o apostador ganha se a partida terminar em como apostar online na quina 0-0.

## **Conselhos para Apostas Over e Under**

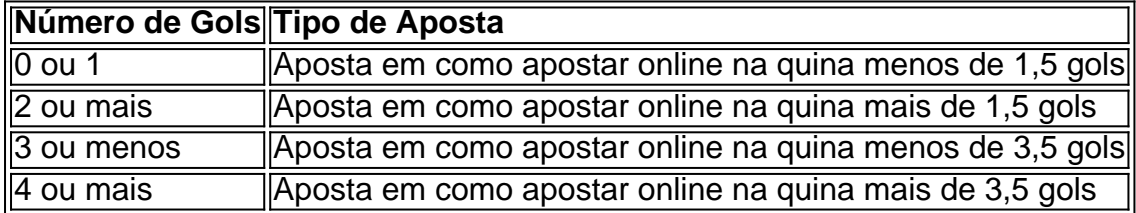

É possível também apostar em como apostar online na quina Over ou Under de tempos individuais, como **Over 0.5 Gols** ou **Under 0.5 Gols** no primeiro tempo (**HT** em inglês).

## **Outra Forma de Apostas: Over e Under**

Existem outras formas de apostas, como o **handicap asiático** e o **Under e Over**. No handicap asiático (+/- 0,5 gols), se o time ganhar ou empatar, a aposta vence; se perder por um gol de diferença, metade da aposta é perdida e metade é reembolsada; se for derrotado por dois ou mais gols, a aposta é perdida.

## **Conclusão**

Como vimos, a **Aposta 0.5 gols** é apenas um de muitos tipos diferentes de

# **como apostar online na quina :aposta ganha rodadas grátis**

uxos de conteúdo de jogos de azar originários de sites que não são licenciados nos os Unidos ou outras jurisdições que fornecem proteção suficiente ao consumidor. T proíbe transmissões de apostas de Sites não licenciados - Vixio vixiu : insights. vestreaming-site-twitch-bans-gambling-str... A partir de hoje, T

Qualquer tipo de jogo

Os clientes podem apresentar as suas queixas ao Serviço de Apoio ao Cliente por correio postal para Calle Pintor Sorolla, 2-4, 46002, Valência, no endereço de email:servicio.clientecaixabank, utilizando o formulário fornecido para este fim, ou em como apostar online na quina qualquer filial do CaixaBank. Você também pode registrar uma reclamação usando o seguinte: forma.

O código SWIFT/BIC para Caixa Econômica Federal é:CEFXSPXXXXXXXX. No entanto, Caixa Econômica Federal usa diferentes códigos SWIFT/BIC para os diferentes tipos de serviços bancários que oferece. Se você não tem certeza de qual código você deve usar, verifique com seu destinatário ou com o banco. diretamente.

## **como apostar online na quina :como ganhar bonus no estrela bet**

A treinadora de basquete feminino da Louisiana State University, Kim Mulkey rasgou o Washington Post no sábado sobre aquilo que ela descreve como uma "peça hit" na qual ameaçou ação legal.

se publicado.

"É exatamente por isso que as pessoas não confiam mais nos jornalistas e na mídia. São esses tipos de táticas traiçoeiras, empregos incubatórios dos quais estão cansadas." Estou farto disso! E eu nunca vou deixar o Washington Post atacar essa universidade ou esta incrível equipe feminina jovem", disse Mulkey como apostar online na quina entrevista coletiva antecipando a próxima competição da NCAA Division I do campeão nacional defensora?

"Contratei o melhor escritório de advocacia como apostar online na quina difamação do país, e vou processar a Washington Post se publicarem uma história falsa sobre mim. Não há muitas pessoas que possam responsabilizar esses tipos dos jornalistas mas eu sou", disse ela à Reuters Um porta-voz do Washington Post se recusou a comentar as observações de Mulkey.

Mulkey disse que a repórter do jornal tem tentado entrevistá-la nos últimos dois anos.

Ela afirma que o repórter entrou como apostar online na quina contato com a escola na terçafeira, enviando mais de uma dúzia perguntas para responder até quinta feira enquanto os membros da equipe estavam se preparando.

"Este foi um prazo ridículo que a LSU e eu não poderíamos encontrar, o repórter sabia disso", disse Mulkey. "Foi apenas uma tentativa de me impedir do comentário para tentar nos distrair deste torneio."

"Infelizmente, isso faz parte de um padrão que remonta anos. Eu disse a este repórter há dois ano atrás não gostei do trabalho hit ele escreveu sobre Brian Kelly [treinador principal da LSU] e é por isto eu nunca iria fazer uma entrevista com o cantor."

Mulkey, que está como apostar online na quina seu terceiro ano na LSU orientou os Tigres para o primeiro campeonato nacional de basquete feminino da NCAA do programa com uma vitória sobre a Iowa Hawkeyes.

Antes de treinar os Tigers, a treinadora do Hall da Fama passou 21 temporada na Baylor University onde levou o colégio para três títulos nacionais.

"Foram jogadores que me disseram, o Washington Post entrou como apostar online na quina contato com eles e ofereceu-se para deixálos anônimos numa história se dissessem coisas negativas sobre mim. O The New York Times chamou ex desagradados a colocar citações negativos na como apostar online na quina estória: estão ignorando os mais 40 anos das histórias positivas do povo – ou ouviram falar pessoas acerca dele."

Os Tigres Sem Semente número 3 enfrentam o No. 11 de sementes Middle Tennessee State Blue Raider na segunda rodada do torneio como apostar online na quina Baton Rouge, Louisiana

Author: mka.arq.br Subject: como apostar online na quina Keywords: como apostar online na quina Update: 2024/7/10 6:28:29